**"Hochbild Judenkirchhof"** 

**Planteil**

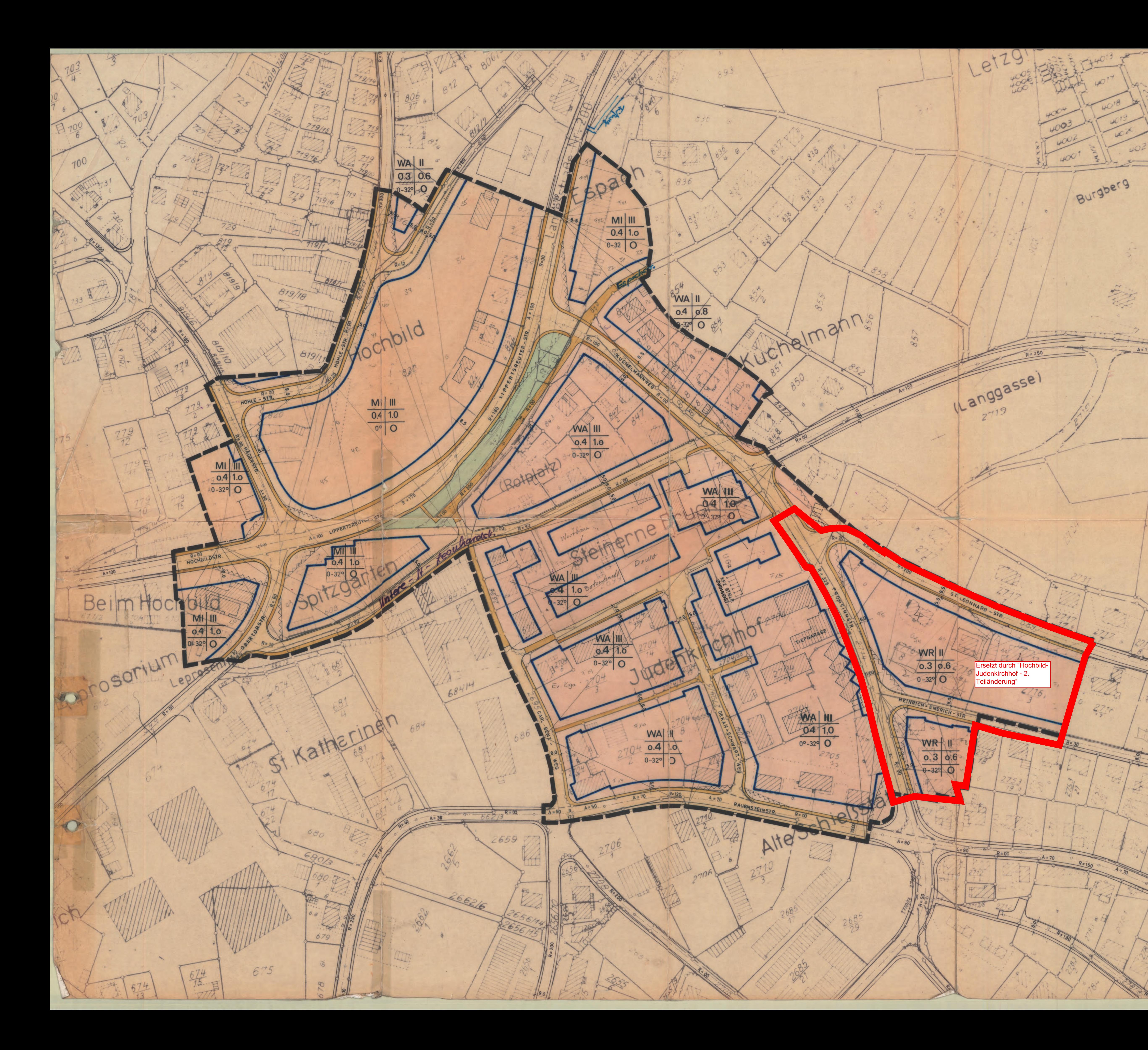

## STADT ÜBERLINGEN BEBAUUNGSPLAN HOCHBILD -**JUDENKIRCHHOF**

LAGEPLAN M.1:1000

## **PLANZEICHEN**

GRENZE DES RÄUMLICHEN<br>GELTUNGSBEREICHES DES<br>BEBAUUNGSPLANES **BAUGRENZE** SICHTDREIECK FAHRBAHN

GEHWEG

DACHNEIGUNG

WW

 $R = 200$ 

4023

594

Grett

 $3 = 900$ 

xx

 $120$ 

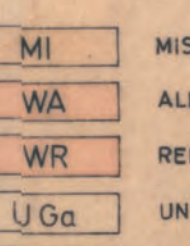

SCHGEBIET LGEMEINES WOHNGEBIET INES WOHNGEBIET TERGESCHOSS - GARAGEN ZWINGEND GRÜNFLÄCHEN

FÜLLSCHEMA DER NUTZUNGSSCHABLONE **BAUGEBIET** GRUNDFLÄCHENZAHL

ÜBERLINGEN BODENSEE, DEN

 $23, 23$ (BÜRGERMEISTER)

DER GEMEINDERAT

ZAHL DER VOLLGESCHOSSE GESCHOSSFLÄCHENZAHL

BAUWEISE<br>(0% OFFEN)<br>(G% GESCHLOSSEN)

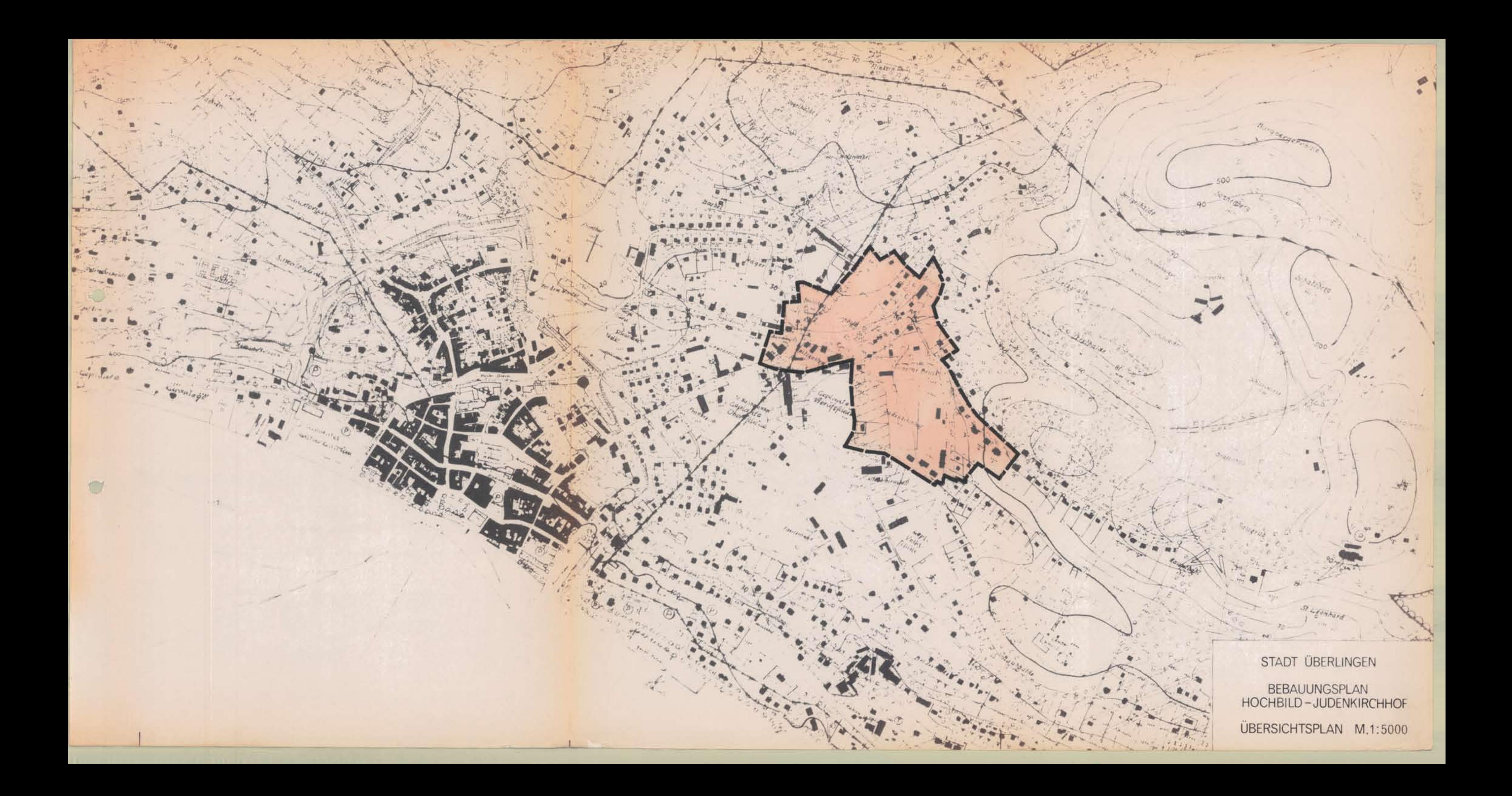